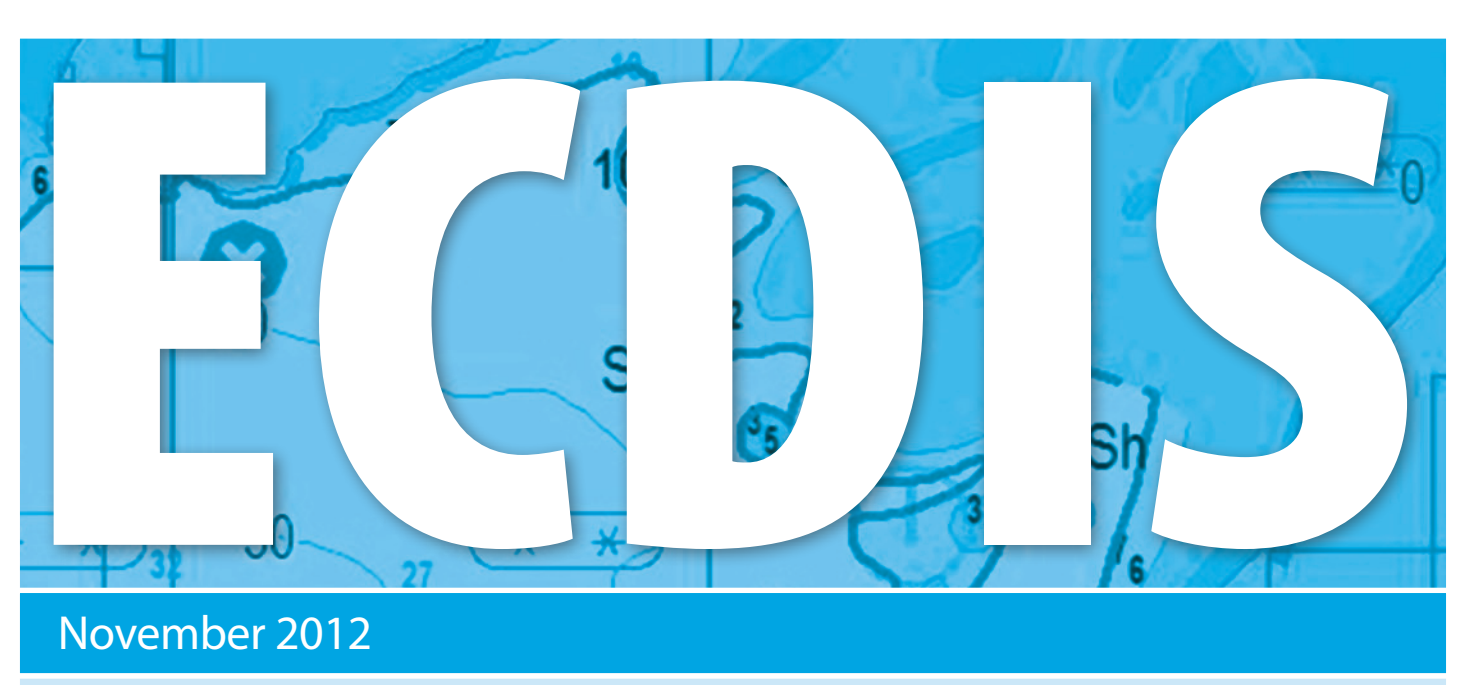

### November 2012

# Industry Recommendations for ECDIS Familiarisation

#### **BACKGROUND**

Being aware that the implementation of Electronic Chart Display and Information Systems (ECDIS) has given rise to confusion in regards to ECDIS Generic Training and Familiarisation with onboard systems, an industry group, organised and coordinated by The Nautical Institute and comprising leading international shipping industry organisations, has been meeting since 2011 to produce a range of guidance to clarify the requirements for competency in relation to ECDIS.

It should be noted that the term 'type specific' as used by some administrations is not referred to by this industry group. After discussion it was agreed that only the terms 'generic training' and 'familiarisation' are covered by IMO instruments (STCW 2010 and ISM respectively).

This particular guidance deals with the need for competency following Familiarisation with ECDIS specific to onboard equipment and its arrangements. This Familiarisation will be complementary to ECDIS Generic Training<sup>1</sup>. The regulatory requirements for Familiarisation with ECDIS are covered by the ISM Code (including sections 6.3 & 6.5) and the STCW Convention Regulation I/14 which require the Company to establish procedures to ensure that new personnel and personnel transferred to new assignments related to safety and protection of the environment are given proper familiarisation with their duties.

#### **Familiarisation**

It is recognised by all signatories to this guidance that ECDIS, as defined by the International Maritime Organization (IMO) when implemented will be one of the most important navigation and decision support tools. The complexity of ECDIS should be recognised and the ability of a watchkeeping officer to be competent and confident in the operation of ECDIS, including peripheral equipment and actual version(s) of software and charts, as part of the shipboard navigational system is essential for safety, security and protection of the marine environment.

ECDIS Familiarisation has, therefore been defined as:

*Familiarisation: Following the successful demonstration of competencies contained in the ECDIS Generic Training, Familiarisation is the process required to become familiar with any onboard ECDIS (including back-up) in order to assure and demonstrate competency in relation to a specific ship's ECDIS installation, prior to taking charge of a navigation watch.*

Familiarisation should cover Initial Preparation; Basic Operations; Charts; Navigational Tools and Functions; Route Planning and Route Monitoring. Familiarisation includes any pertinent information required for the safe operation of the ECDIS, including all updates and alterations. Companies should have clear procedures for using ECDIS and assisting the navigators in completion of the Familiarisation process.

1: Definition of Generic Training: Training to ensure that navigators can use and understand ECDIS in the context of navigation and can demonstrate all competencies contained in and implied by STCW 2010. Such training should ensure that the navigator learns to use ECDIS and can apply it in all aspects of navigation, including the knowledge, understanding and proficiency to transfer that skill to the particular ECDIS system(s) actually encountered on board, prior to taking over navigational duties. This level of training should deliver the competencies at least equivalent to those given in IMO Model Course 1.27. (Source of definition: industry ECDIS Training Group. www.nautinst.org/ECDIStraining)

### **Annex 1**

Annex I (Familiarisation Checklist) of this guidance provides a detailed description of ECDIS tasks the industry expects officers of the watch of ships using ECDIS to be able to demonstrate competency in.

These tasks should be considered a minimum requirement.

Pilots should be able to demonstrate relevant competencies contained in Model Course 1.27. However pilots should not be expected to meet Familiarisation requirements.

### **Recommendations:**

**1**Companies should ensure that they have addressed Familiarisation requirements as defined within the ISM Code, taking into account the minimum requirements for ECDIS outlined in Annex I.

**2**Companies should ensure that mariners are able to demonstrate the competencies as defined within Annex I prior to taking charge of a navigational watch, and that they maintain those competencies.

**3**Companies should establish clear guidance for the use of ECDIS within **Their Safety Management System (SMS) procedures.** 

**4** Equipment manufacturers should provide materials to companies and training organisations to assist them with the requirements outlined in Annex 1.

**Flag States and Port States should take the contents of this guidance** into account.

### **Delivery Options Assessment and**

A 'Company' can consider a wide variety of options for achieving Familiarisation both onboard and ashore. These include but are not limited to:

- Shore based manufacturer training followed by installation-specific Familiarisation onboard;
- Independent training on specific systems followed by installationspecific Familiarisation;
- **Computer Based Training (CBT), followed by installation-specific** Familiarisation onboard;
- Internet / Intranet Based Training (eLearning) followed by installationspecific Familiarisation onboard;
- **DECO** Onboard training by appropriately trained crew or training personnel;
- Manufacturer provided training mode on the ECDIS, followed by installation-specific Familiarisation onboard;
- **Company bridge procedures and manuals.**

Full Familiarisation needs to be specific to the installation and may require a mix of the above methods and consideration should be given to allow adequate time for this activity, whether done ashore or onboard or both. Regardless of the method(s) used, it is essential that all watchkeeping officers must be competent in the use of the onboard ECDIS prior to taking charge of a navigational watch, and remain so thereafter.

It is recognised that manufacturer provided tools for structured onboard Familiarisation will enhance and possibly add value to onboard ECDIS.

# **Documentation**

The IMO ISM Code requires the 'Company' to establish *"Instructions which are essential to be provided prior to sailing [that] should be identified, documented and given".* 

Companies must therefore make clear in their Safety Management System (SMS) their requirements for ensuring the demonstration of competency for these familiarisation issues prior to officers taking charge of a navigational watch.

Further information pertaining to ECDIS and ECDIS training can be found at: **www.nautinst.org/ECDIStraining**

### **Supported by:**

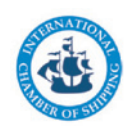

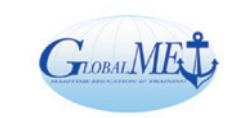

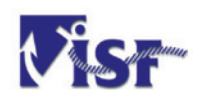

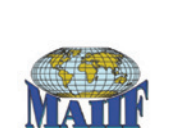

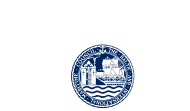

**RIMCO** 

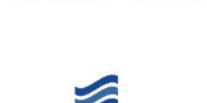

**InterManager** 

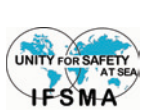

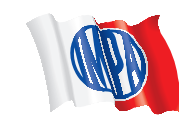

ıtical Institute

# Annex 1: ECDIS Familiarisation Checklist

## 1 Initial Preparation

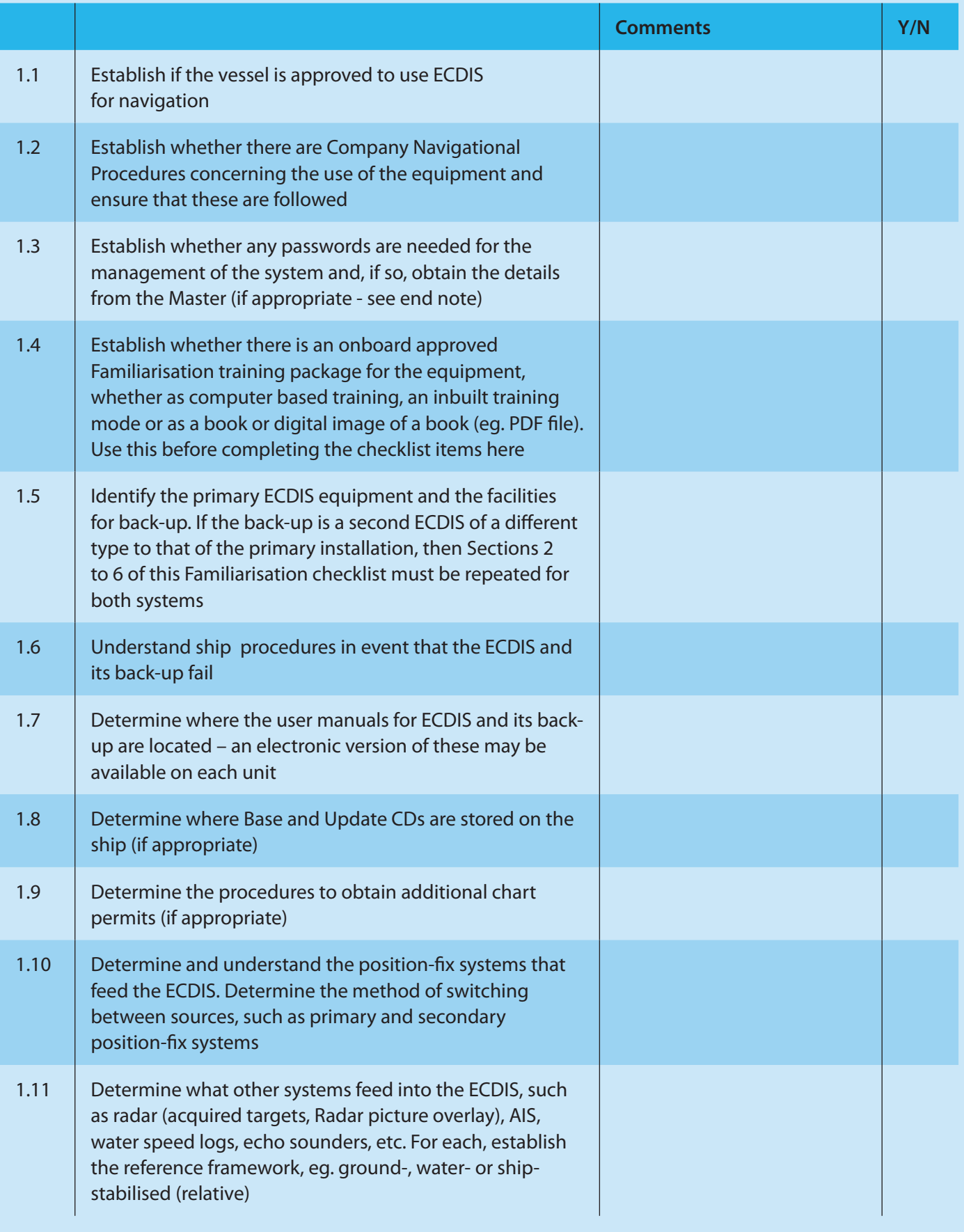

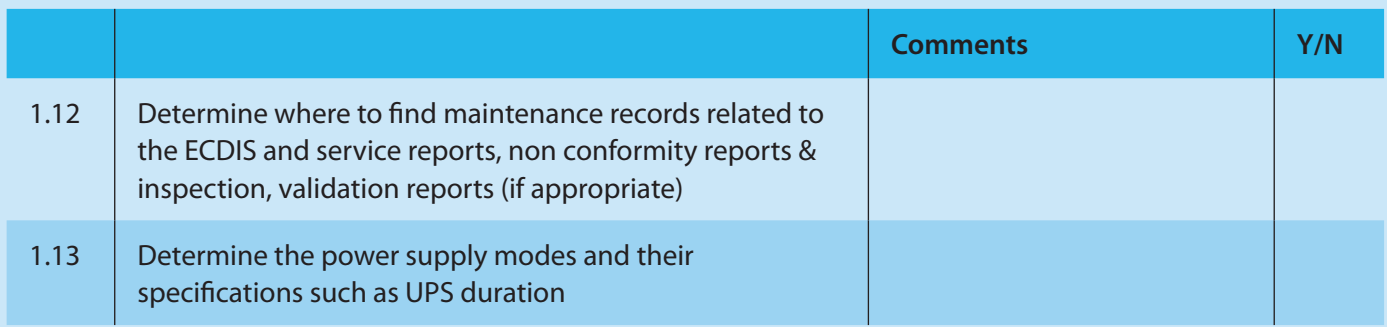

## 2 Basic Operation

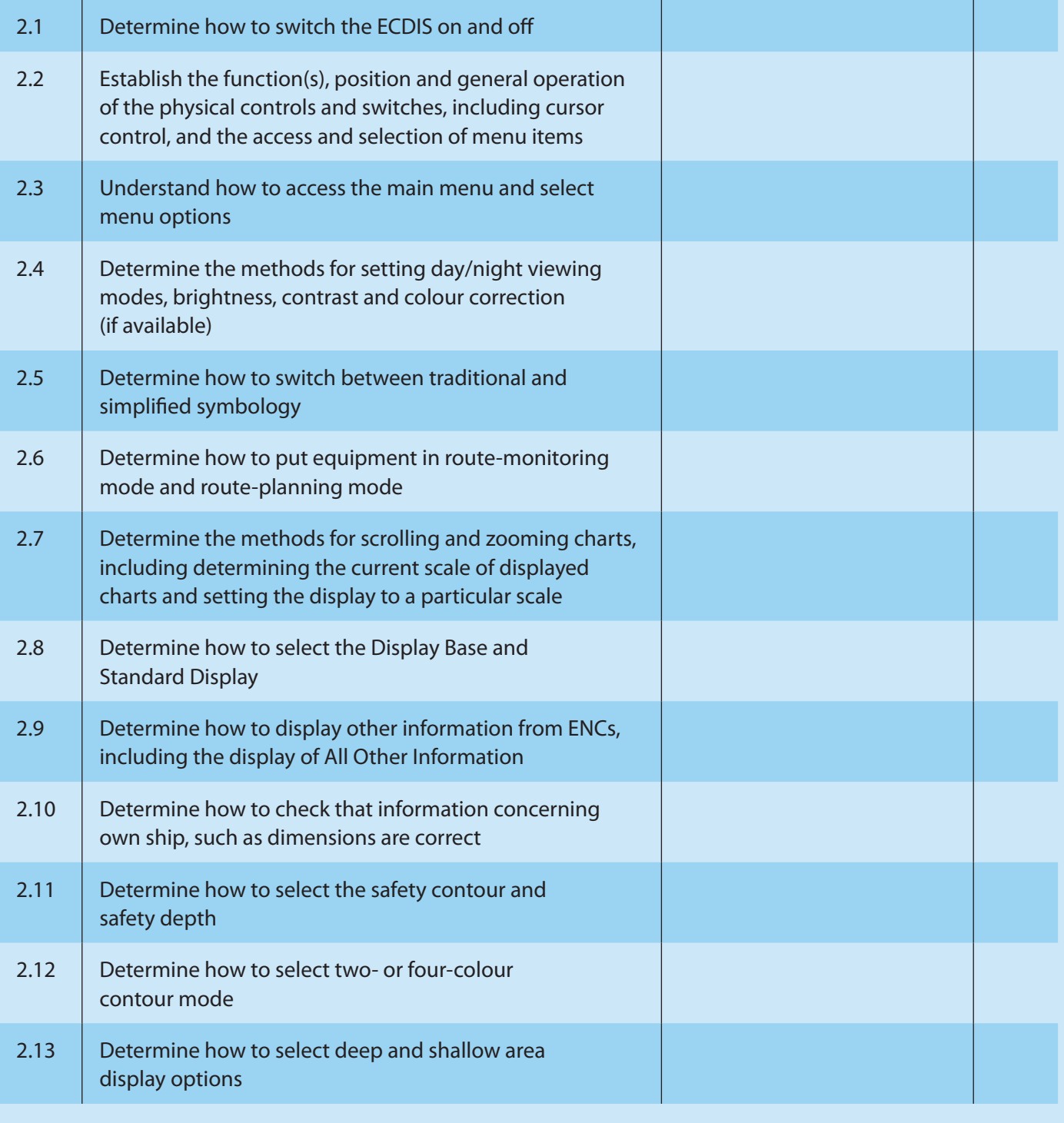

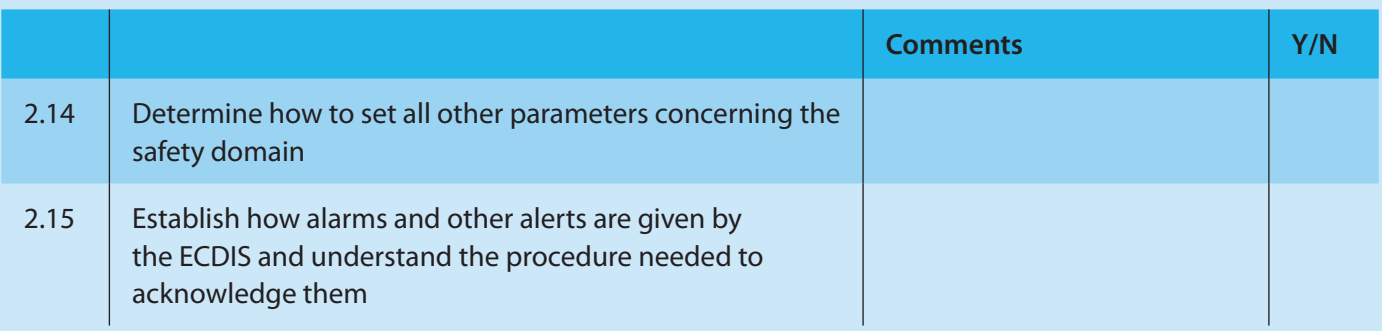

## 3 Charts

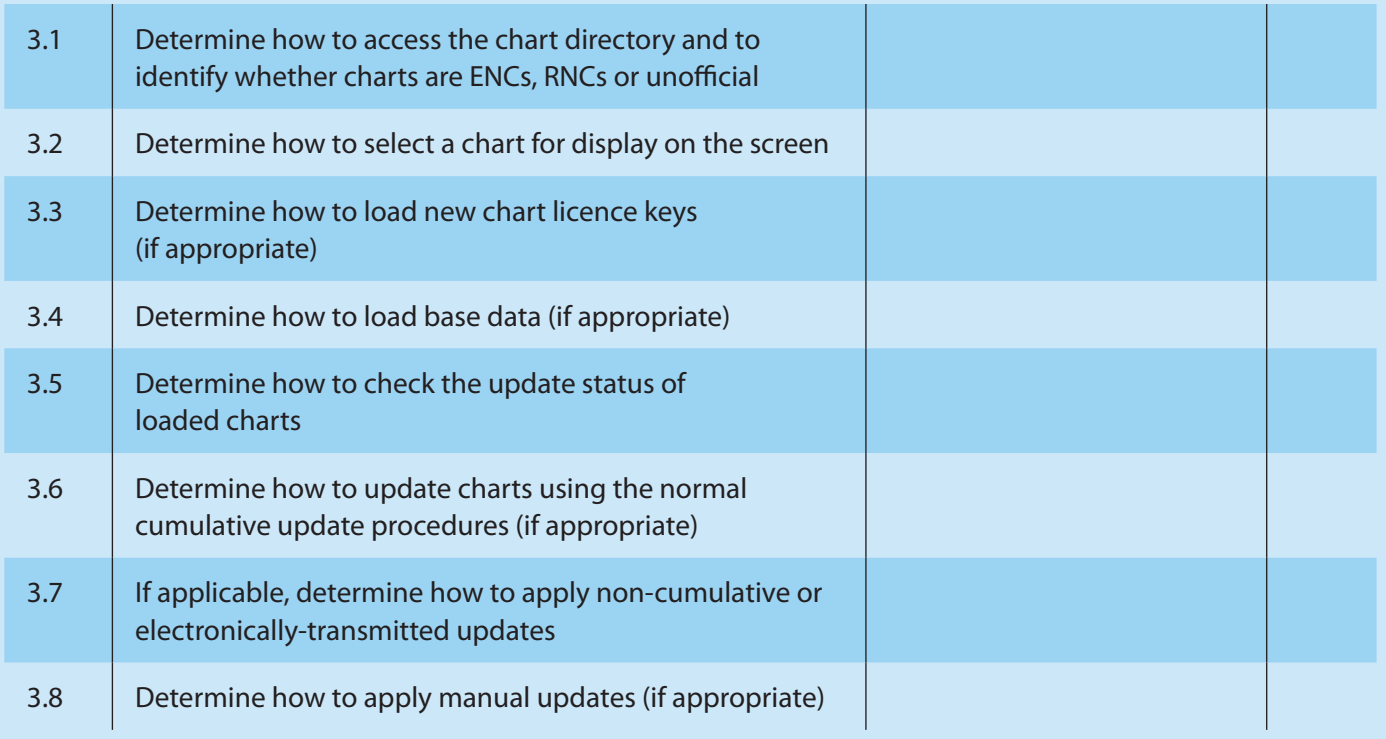

## 4 Navigation Tools and Functions

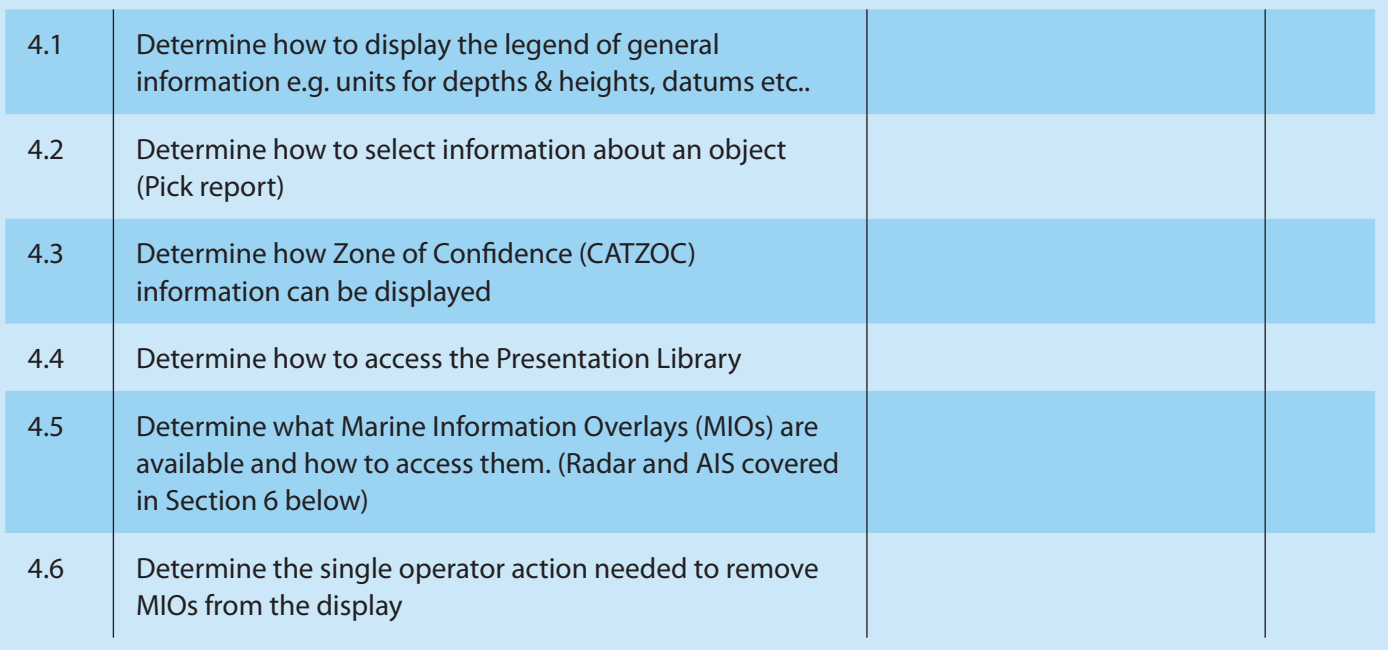

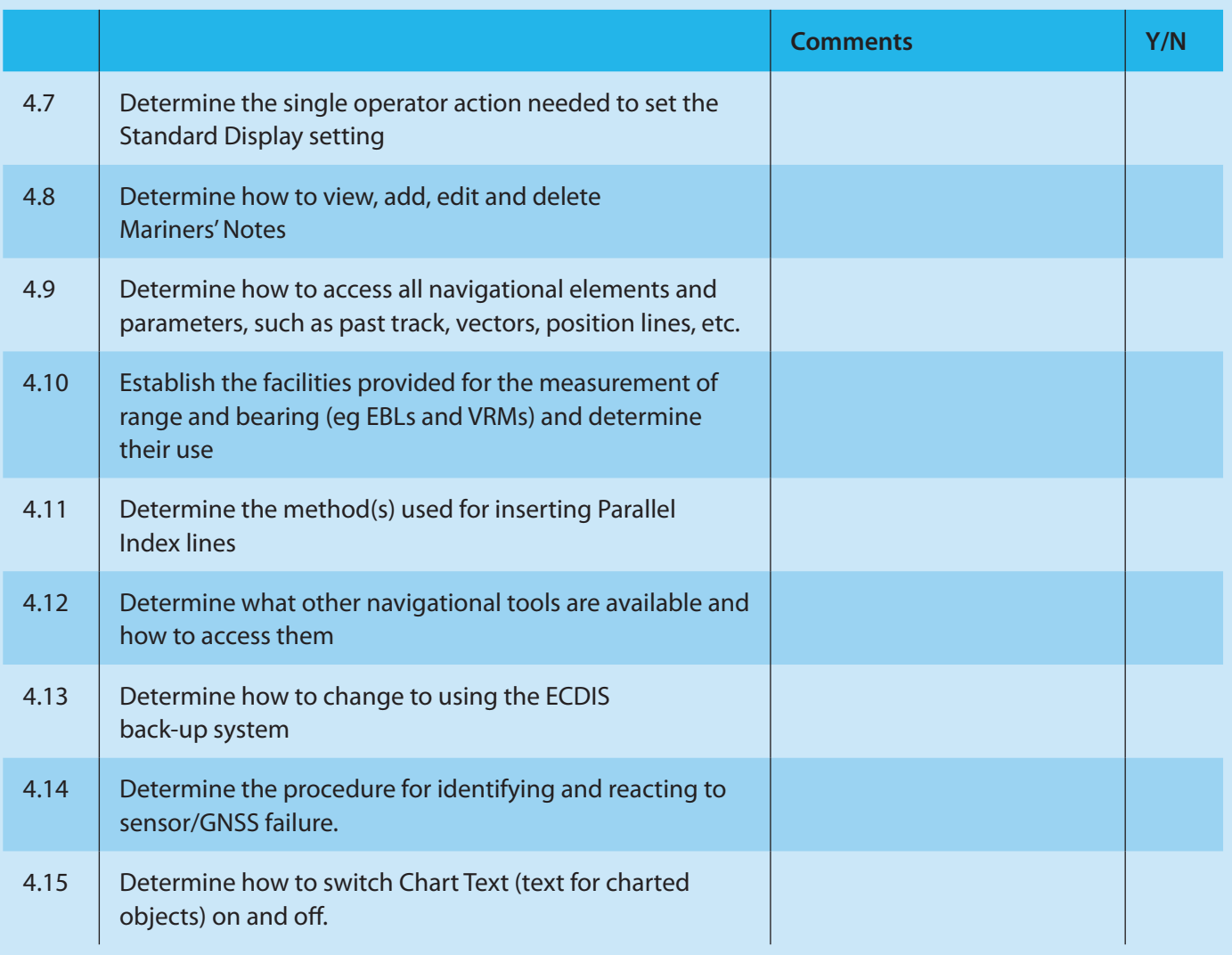

## 5 Route Planning (If appropriate to watchkeeping responsibilities)

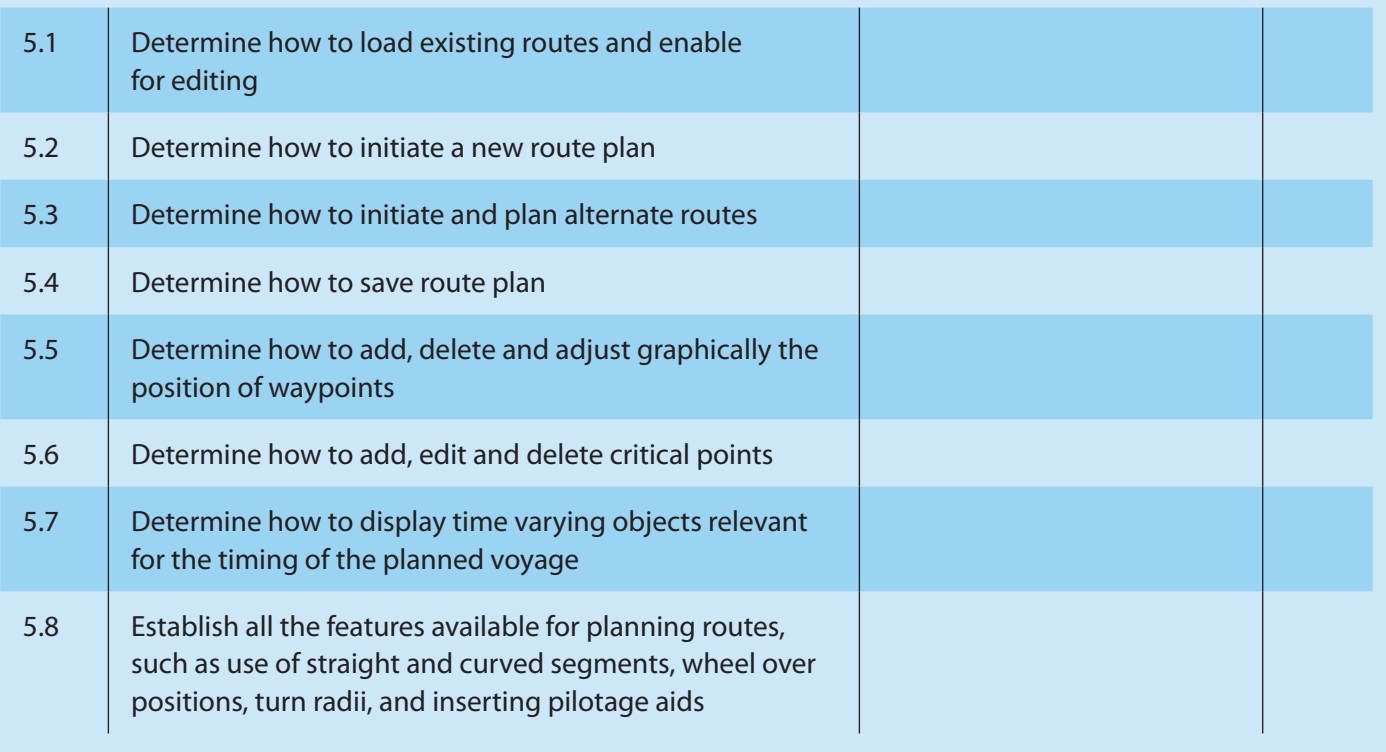

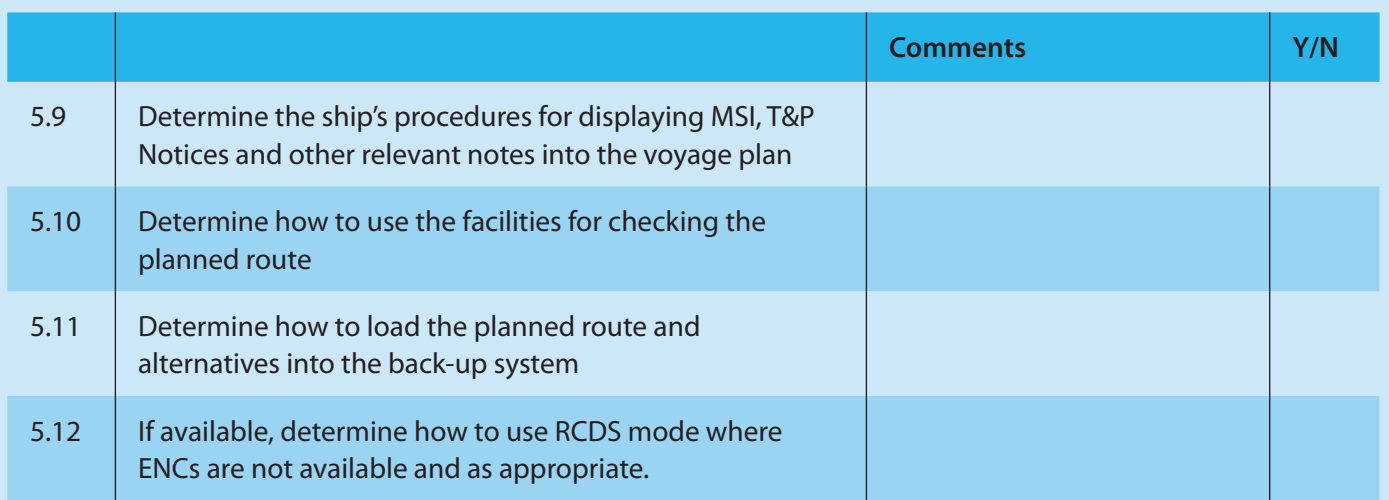

## 6 Route Monitoring

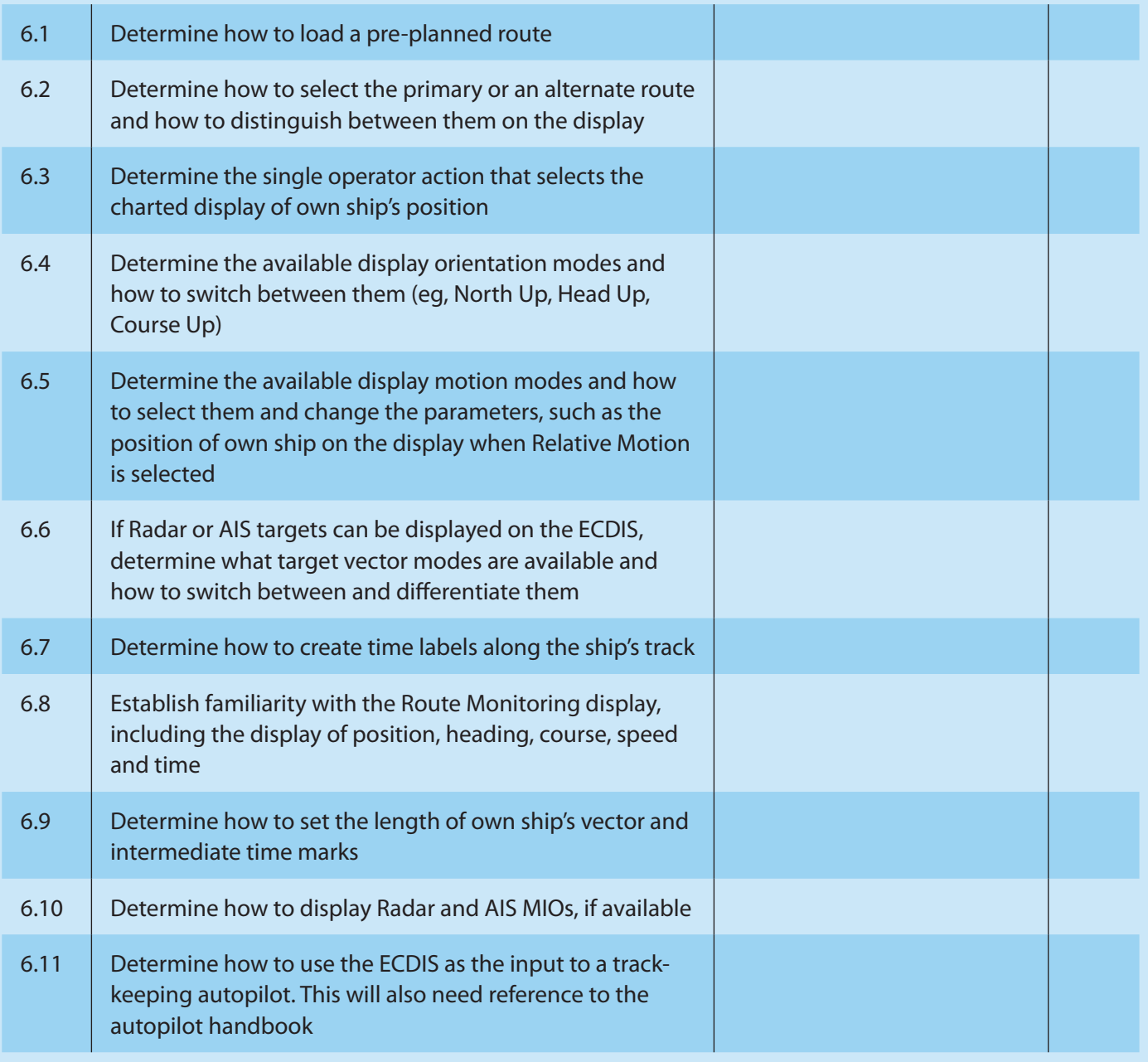

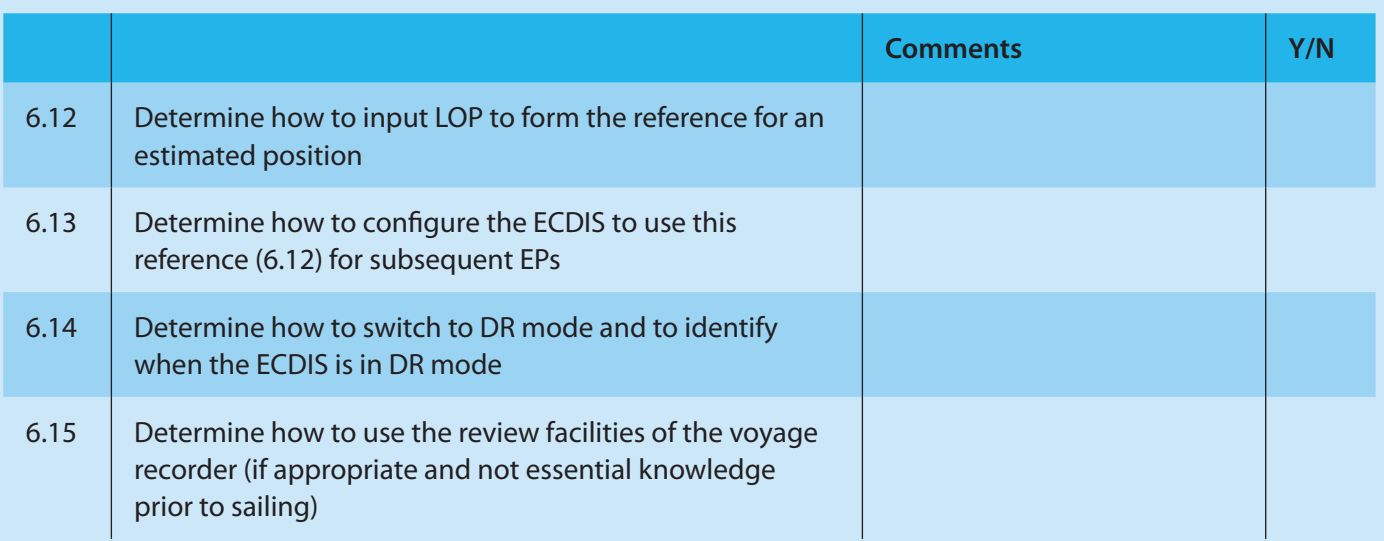

#### **Notes:**

Companies are responsible for ensuring watchkeepers adequately demonstrate knowledge of all identified issues to comply with the Familiarisaton requirements of the ISM Code.

Some tasks have been marked "if appropriate" as they might not pertain to "navigation at operational level" but rather "navigation at management level" as defined by STCW 2010.

Tasks identified in this Annex were originally developed for, and more information can be found in, the book 'ECDIS and POSITIONING', written by Dr Andy Norris FNI and published by The Nautical Institute. ISBN 978 1 906915 11 7

This checklist is annexed to 'Industry Recommendations for ECDIS Familiarisation' www.nautinst.org/ECDIStraining

### **Supported by:**

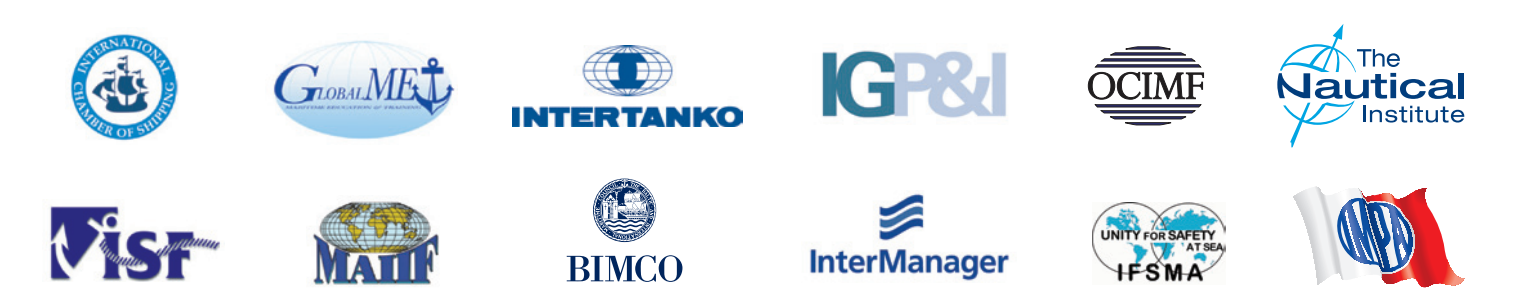